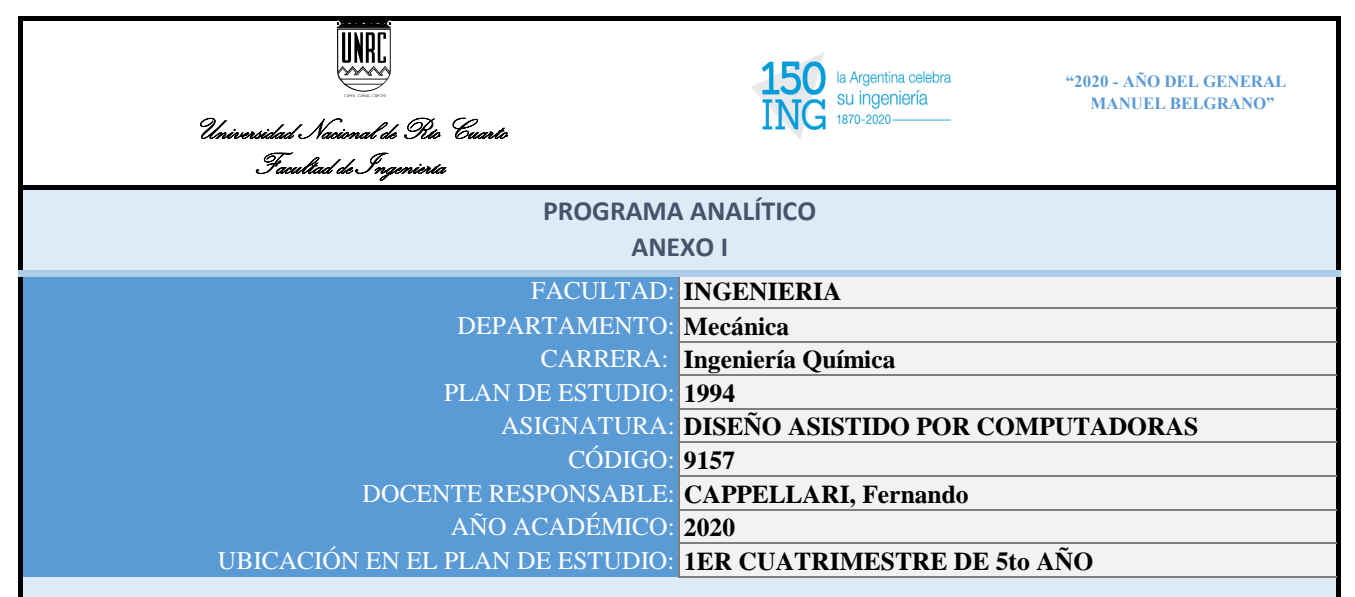

Programa analítico que contempla la situación excepcional actual por la Pandemia del COVID-19 y el ASPyO determinado por el Decreto de Necesidad y Urgencia Nº 297/2020 APN-PTE del Poder Ejecutivo Nacional y lo establecido en consonancia por las Resoluciones Rectorales Nº 118/20, 125/20, 127/20, 128/20 y 130/20 de la Universidad Nacional de Río Cuarto, se ha resuelto suspender todas las actividades académicas, administrativas y otras presenciales y ha propuesto continuar con las prácticas pedagógicas en las asignaturas de las carreras de grado haciendo uso de medios alternativos y dispositivos virtuales adecuados y pertinentes en el marco del *calendario académico 2020 aprobado por el Consejo Superior.*

## CONTENIDOS MÍNIMOS QUE SE DICTARÁN:

UNIDAD TEMÁTICA I– Componentes Básicos para el Diseño con CAD.

1- Introducción – arranque del programa.

2- Monitor – área de pantalla – mouse y digitalizadores.

3- Sistema de referencia – coordenadas – ángulos – escalas y dimensiones, inicialización del plano, unidades – límites del dibujo.

4- Concepto de coordenada universal y personal.

 $5-$  Funciones de dibujo – línea – círculo – arcos – polilínea – polígonos – ayudas para el dibujo.

UNIDAD TEMÁTICA II – Manejo y Componentes de Edición.

6- Funciones de edición: borrar, copiar, recuperar, empalme, simetría, matriz, rotar, etc.

7- Funciones de visualización: zoom, pantalla, etc.

8- Usos de otros de comandos de edición y filtros.

9- Personalización del programa. Teclas rápidas.

10- Tipos de líneas.

11- Trabajar con varios papeles (layer). Selección – desactivar – eliminación – renombrado – etc.

12- Bloques y referencias externas – manejo y utilización.

13- Introducción al manejo en 3D: sistemas de referencias, visualización, puntos de vista (frente, lateral, isométrica, etc.), modelo espacial y modelo papel.

UNIDAD TEMÁTICA III – Construcciones de Sólidos Complejos.

14- Introducción a superficies. Fundamentos de modelaje de superficies para la construcción de sólidos.

15- Introducción a las funciones de sólidos. Bosquejo, caminos 2D y 3D, línea de corte.

16- Funciones generadoras de sólidos. Primitivas, Extrucción, revolución, empalme entre dos superficies.

17- Funciones transformadoras de sólidos. Operaciones booleanas, empalmes, chaflanes, copiar, matrices, array, etc.

18- Funciones de modificaciones.

UNIDAD TEMÁTICA IV – Ensambles y Confección de Planos Constructivos de Piezas y Conjuntos.

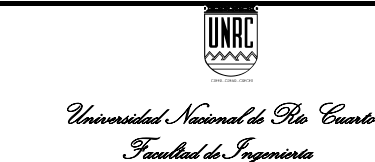

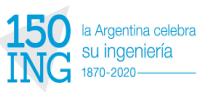

19- Fundamentos del modelaje de ensambles. Procedimientos comunes para el modelaje de ensambles (catálogo, nueva vinculación).

20- Creación de modelos de ensambles.

21- Edición y manejo de modelos de ensambles. Actualizaciones.

22- Creación planos del sólido (parte activa, selección, escenas). Creación de planos: base, ortogonal, isométrica, auxiliar, detalle, de corte.

23- Funciones de estilos de aplicación en dimensiones y textos. Símbolos standard (ANSI, BSI, CSN, DIN, GB, ISO y JIS).

24- Funciones de modificaciones y edición de dimensiones y textos. Importación de estilos de dimensiones y texto.

25- Importación y exportación de formatos de planos, objetos, etc. a través de bloques.

26- Importación y exportación de elementos a otros programas (Word, Excel, etc.).

27- Enviando un dibujo al papel. Trazados por lotes.

UNIDAD TEMÁTICA V – Metrología.

28- Medición bosquejo histórico. Generalidades. Normalización. Sistemas de unidades

29- Errores e incertidumbre en las mediciones. Temperatura de Referencia .Patrones.

30- Medición con instrumentos básicos: Calibres – Micrómetros.

31- Mediciones lineales indirectas. Comparadores. Medición y comprobación de ángulos.

32- Nociones generales de ajuste. Distintos tipos de ajustes. Nomenclatura.

33- Acotación de Terminación superficial. Norma IRAM 4517

34- Acotación de Soldadura. Norma IRAM 4536

35- Acotación de Tolerancia Geométrica. Norma IRAM 4515

CRONOGRAMA:

Se dictará en el 2 cuatrimestre

FECHA ESTIPULADA DE FINALIZACIÓN DEL CRONOGRAMA:

4/12/2020

HERRAMIENTAS QUE EMPLEA PARA EL DICTADO DE CLASES VIRTUALES

Se está evaluando

METODOLOGÍA DE EVALUACIÓN

Se está evaluando

CONDICIONES PARA LA REGULARIZACIÓN

Entrega de trabajo práctico

ESQUEMA DE PROMOCIÓN DE LA ASIGNATURA EN CONDICIONES DE DICTADO VIRTUAL

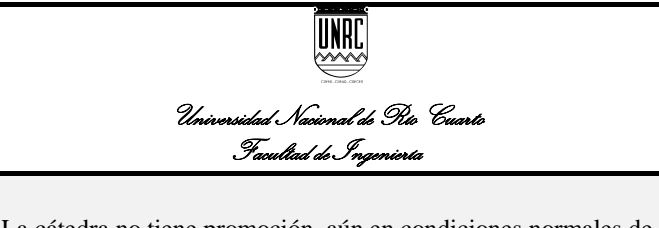

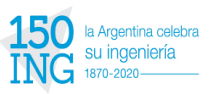

**COLORED ASSESSED AND A And A SERVERAL CONFIDENTIAL CONTRACT AND DEL GENERAL TRICH SUILGERAND MANUEL BELGRANO"** 

La cátedra no tiene promoción, aún en condiciones normales de dictado.

METODOLOGIA Y HORARIO DE CLASES NO PRESENCIALES. APLICACIÓN QUE EMPLEA

Se está evaluando

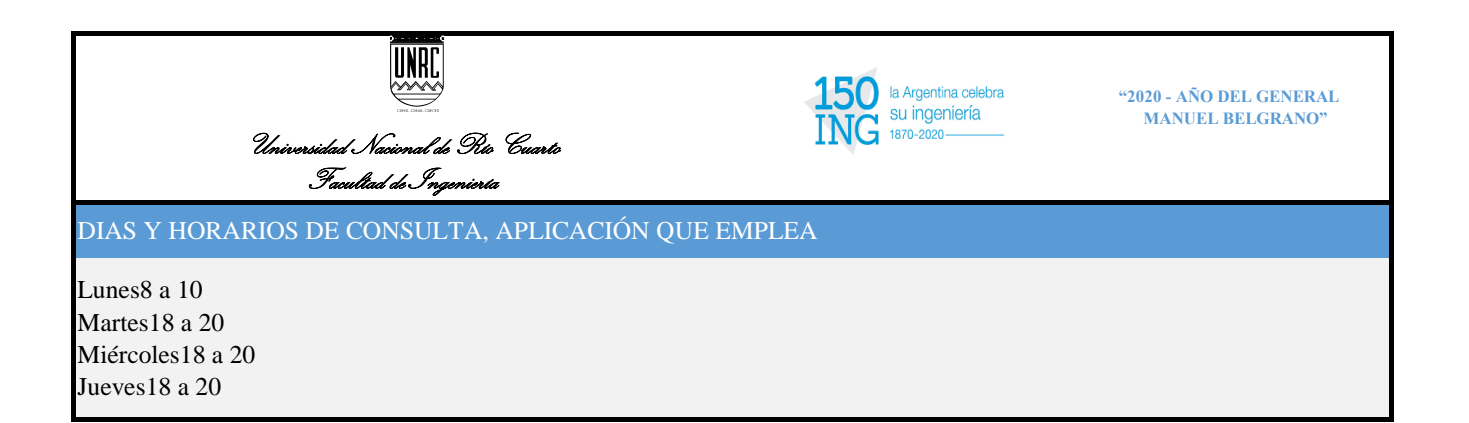